Kursopplegg

# Velkommen til INF2100

Jeg er *Dag Langmyhr* (dag@ifi.uio.no).

Dagens tema:

- *◮* Hva går kurset ut på?
	- *◮* Bakgrunn for kurset
	- *◮* Hvordan gjennomføres kurset?
	- *◮* Hvordan får man det godkjent?
- *◮* Pause (med registrering av fremmøte)
- *◮* Programmeringsspråket RusC
	- *◮* En kort oversikt
	- *◮* Syntaks
	- *◮* Fire eksempler

[INF2100 — Høsten 2009](#page-38-0) Dag Langmyhr

<span id="page-0-0"></span>

Bakgrunnen

# Bakgrunnen for INF2100

## I INF1000/INF1100 og INF1010 har dere lært å programmere, men bare små programmer (< 1000 linjer).

Hensikten med INF2100 er

- *◮* å gi mer programmeringstrening
- *◮* forstå mekanismene man trenger i større programmer (som objektorientering og moduler)
- *◮* gi trening i å lese og forstå andres programkode

Prosjektet

# Prosjektet

Prosjektet er valgt fordi det har en nytteverdi i seg selv:

*Skriv en kompilator for programmeringsspråket RusC.*

Dette gir

- *◮* forståelse for hvordan en kompilator fungerer
- *◮* kjennskap til maskin- og assemblerspråk
- *◮* eksempel på hvorledes et programmeringsspråk er definert og bygget opp

En kompilator

# Hva gjør en kompilator?

En kompilator oversetter et program til en annen kode, oftest maskin- eller assemblerkode.

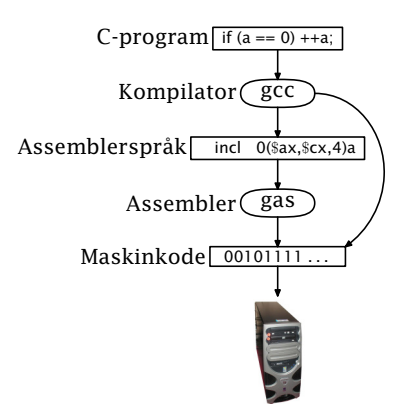

[INF2100 — Høsten 2009](#page-0-0) Dag Langmyhr

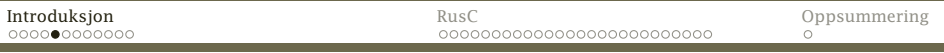

Java-kompilatoren

Noen kompilatorer oversetter til en intern kode som *tolkes* av en interpret. (Det finnes også Java-kompilatorer som lager maskinkode, men de er ikke så vanlige.)

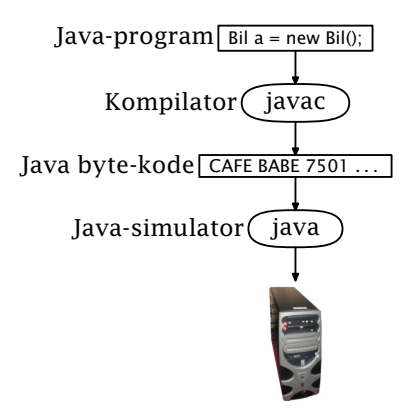

RusC/Rask-systemet

### Opplegget for RusC ligner mye på Java-systemet.

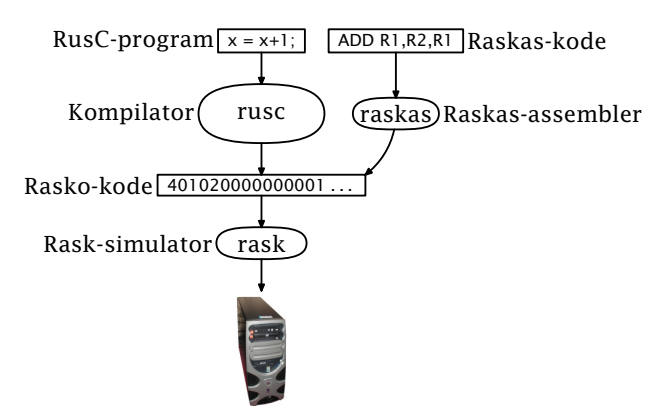

Oppgaven deres er å skrive denne kompilatoren.

[INF2100 — Høsten 2009](#page-0-0) Dag Langmyhr

Dataspråk

# Ulike programmeringsspråk

I dette kurset skal vi innom flere språk: Java benyttes til all implementasjon. RusC er målet for prosjektet. Rasko er maskinkoden til datamaskinen vår *Rask*. Raskas er assemblerspråket til Rasko.

#### Selve kurset

# Oppbyggingen av kurset

Kurset har seks hovedkomponenter:

- *◮* Forelesningnen holdes i utgangspunktet nesten hver uke.
- *◮* Gruppeøvelsene er 2 timer hver uke.
- *◮* Gruppearbeid for å løse oppgavene. Man jobber to og to (eller alene om man vil). Man kan velge partner selv, eller la gruppelæreren plukke ut par.
- *◮* Kompendiet gir en grundig innføring i RusC og prosjektet.
- *◮* Basiskoden er utgangspunktet for programmeringen deres. Den skal bare utvides, ikke endres!
- 
- *◮* Nettsidene er også en viktig informasjonskanal.

Godkjenning

# Godkjenning av kurset

Kurset har ikke karakterer, bare bestått/ikke bestått.

Det er tre obligatoriske oppgaver. Når de er godkjent, er kurset godkjent.

# Men . . .

Mot slutten av semesteret vil noen bli plukket ut til en samtale om programmet de har laget. Dette kan man stryke på.

Siden man normalt jobber i lag, forventes at

- *◮* begge har kjennskap til hovedstrukturen i programmet
- *◮* begge kan identifisere sin del av programmet (som skal være rundt halvparten) der de kan forklare nøye hvorfor koden er blitt slik den er.

#### Samarbeid

### Samarbeid og fusk

# Samarbeid og utveksling av ideer er bra! Kopiering og fusk er ikke bra!

## Gode råd for samarbeid

- *◮* Snakk gjerne med andre om ideer.
- *◮* Kopier aldri andres kode.

Programmeringshjelpemidler

# Ulike programmeringshjelpemidler

Når man skal programmere et større prosjekt, trenger man hjelpemidler:

- *◮* et spesialisert redigeringsprogram (à la Eclipse)
- *◮* et dokumentasjonsopplegg (à la JavaDoc)
- *◮* et versjonskontrollsystem (à la Subversion)

*◮* . . .

Dette kommer vi til mot slutten av kurset (når dere er motivert for å høre om dem  $\circledcirc$ ).

# Programmeringsspråket RusC

Dette språket («Rudimentary simple C») er en meget forenklet utgave av C spesiallaget til dette kurset.

### p0.rusc

```
int main ()
{
   putchar('!'); putchar(10);
}
```
## p0.rusc

## Programmet kompileres og kjøres med kommandoene

```
> rusc p0.rusc
> rask p0.rask
!
```
### eller

```
> java -jar /local/opt/inf2100/Rusc.jar p0.rusc
> java -jar /local/opt/inf2100/Rask.jar p0.rask
!
```
Siden RusC er forenklet C, kan vi også bruke C-kompilatoren til å kompilere koden (om vi tar med en definisjonsfil):

```
> more p1.rusc
#include "/local/opt/inf2100/include/rusc.h"
int main ()
{
  putchar('!'); putchar(10);
}
> gcc -x c -o p1 p1.rusc
> ./p1
!
```
# Grammatikk

Vi kan beskrive grammatikken til RusC med *jernbanediagrammer*:

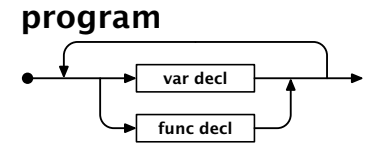

Et program er bare (som i C) en samling deklarasjoner av variable og funksjoner.

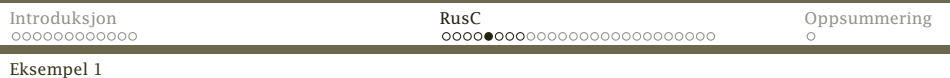

### Funksjoner deklareres som i C og Java (men kan ha maksimalt fire parametre):

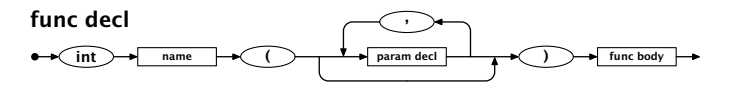

#### param decl

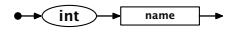

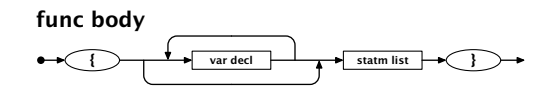

Funksjonen main er hovedprogrammet.

### RusC har færre setninger enn C og Java:

### statement

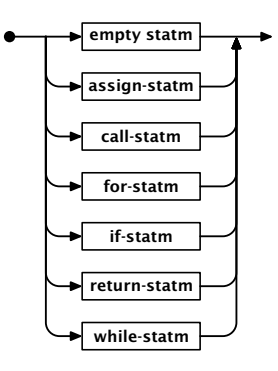

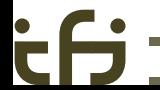

[INF2100 — Høsten 2009](#page-0-0) Dag Langmyhr

### Funksjonskall er som forventet

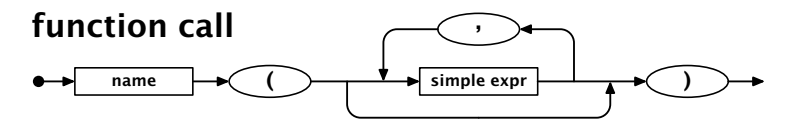

men parametrene kan bare være ganske enkle:

## simple expr

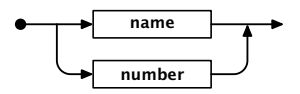

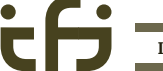

[INF2100 — Høsten 2009](#page-0-0) Dag Langmyhr

Grammatikken forteller om et program er korrekt når det gjelder oppsettet (men det kan allikevel ha logiske feil).

Dette programmet er ikke korrekt:

```
int main ()
{
  int x: x = 5:
  putint(-x); putchar(10);}
```
Kjøring gir

```
> rusc p1b.rusc
RusC error in line 4: A simple expression expected,
                      but found a subtractToken!
```
## p2.rusc

```
int main ()
{
  int c, kind;
  putchar('?'); c = \text{getchar}(); /* Read a letter. */
  if (c \ge -a') {
     /* Convert to uppercase (if required) */
     c = c - 32:
   }
  kind = 'C'; /* Initially, assume a consonant. */
  if (c == 'A') \{ kind = 'V': }
  else { if (c == 'E') { kind = 'V': }
     else { if (c == 'I') { kind = 'V': }
        else { if (c == '0') { kind = 'V': }
             else { if (c == 'U') { kind = 'V'; }}}}}
  putchar(kind); putchar(10); exit(0);
}
      INF2100 — Høsten 2009 Dag Langmyhr
```

```
> rusc p2.rusc
> rask p2.rask
?f
\Gamma
```
Programmet leser en bokstav og avgjør om det en vokal eller konsonant.

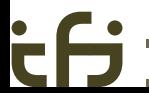

[INF2100 — Høsten 2009](#page-0-0) Dag Langmyhr

## If-setninger

If-setninger tester på 0 (*usant*) og ikke-0 (*sant*).

### if-statm

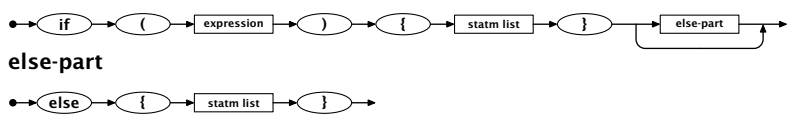

Legg merke til at det alltid skal være krøllparenteser.

## Setningslister inneholder 0 eller flere setninger:

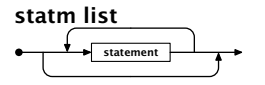

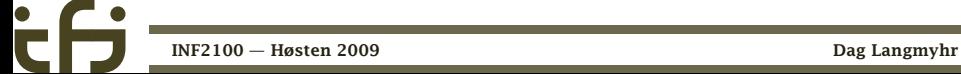

Det finnes to former for kommentarer:

- *◮* /\* . . . \*/ kan gå over flere linjer.
- $\triangleright$  # ...

er en ren kommentarlinje (om # står helt til venstre)

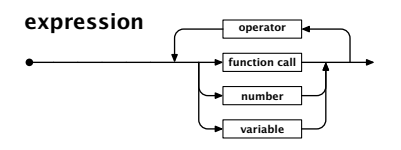

- *◮* Lovlige operatorer er de fire regneartene (+, –, \*, /) og seks sammenligningene (==,  $!=, <, <=, >, >=$ ).
- *◮* De har samme *presedens*.
- *◮* Vi har ikke parenteser i uttrykkene.

Derfor må vi bruke flere variable enn vi er vant til.

### Et tegn (som 'a') er bare en annen notasjon for et tall (97).

#### number

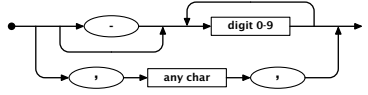

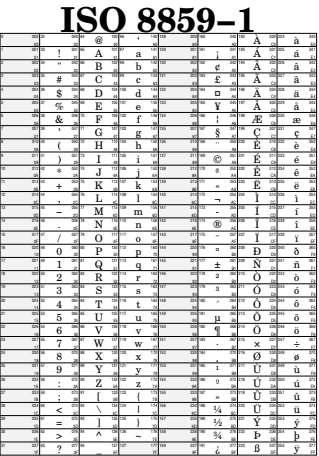

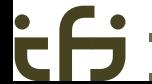

## p3.rusc

```
int LF;
int gcd (int a, int b)
{
   while (a != b) {
      if (a < b) {
         b = b-a;
      } else {
         a = a-b;}
   }
   return a;
}
                            int main ()
                             {
                               int v1, v2, res;
                               LF = 10;putchar('?');
                               v1 = getint(); v2 = getint();
                               res = gcd(v1, v2);putint(res); putchar(LF);
                            }
```
Programmet finner *største felles divisor*:

```
> rusc p3.rusc
> rask p3.rask
52 221
13
```
## Biblioteket

RusC kjenner til disse fem funksjonene:

- exit(*status*) Avslutter programmet
	- getchar() Leser et tegn fra tastaturet
	- getint() Leser et heltall fra tastaturet
- putchar(*n*) Skriver ut et tegn på skjermen
- putint(*n*) Skriver ut et heltall på skjermen

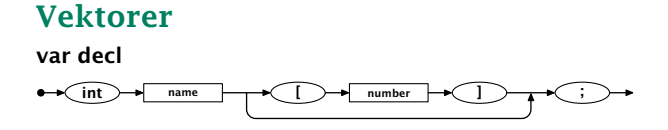

int a [3];

deklarerer a med elementene a[0], a[1] og a[2]. Det er ingen sjekk på grensene.

# primes.rusc, del 1

```
/* Program 'primes'
```

```
----------------
   Finds all prime numbers up to 1000 (using the technique called
   "the sieve of Eratosthenes") and prints them nicely formatted.
*/
```
#include "/local/opt/inf2100/include/rusc.h"

```
int prime[1001]; /* The sieve */<br>int LF; /* LF */
                       /* LF */
```
## primes.rusc, del 2

```
int find_primes ()
{
   /* Remove all non-primes from the sieve: */int i1; int i2;
   for (i1 = 2; i1 \le 1000; i1 = i1+1) {
      for (i2 = 2 \times i1; i2 \le 1000; i2 = i2 + i1)prime[i2] = 0;
      }
   }
}
```
# primes.rusc, del 3

```
int mod (int a, int b)
{
   /* Computes a%b. */
   int ax;
   ax = a/b; ax = ax*b;
   return a - ax;
}
```
# primes.rusc, del 4

```
int p3 (int v)
{
   /* Does a 'printf("%3d", v)´;
      assumes 0<=v<=999. */
   if (v \le 9) {
      putchar(' '); putchar(' ');
   } else {
      if (v \le 99) {
         putchar(' ');
      };
   }
   putint(v);
```
}

[INF2100 — Høsten 2009](#page-0-0) Dag Langmyhr

## primes.rusc, del 5

```
int print_primes ()
{
  /* Print the primes, 10 on each line. */int n_printed; int i;
  n<sub>printed</sub> = 0;
  for (i = 1; i \le 1000; i = i + 1) {
     if (prime[i]) {
        if (mod(n_printed,10) == 0 * n_printed) {
           putchar(LF);
        }
        putchar(' '); p3(i); n\_printed = n\_printed+1;}
  }
  putchar(LF);
}
      INF2100 — Høsten 2009 Dag Langmyhr
```
# primes.rusc, del 6

```
int main ()
{
   int i;
   LF = 10;
   /* Initialize the sieve by assuming all numbers >1 to be primes: */
   prime[1] = 0;for (i=2; i<=1000; i=i+1) { prime[i] = 1; }
   /* Find and print the primes: */find_primes(); print_primes();
}
```
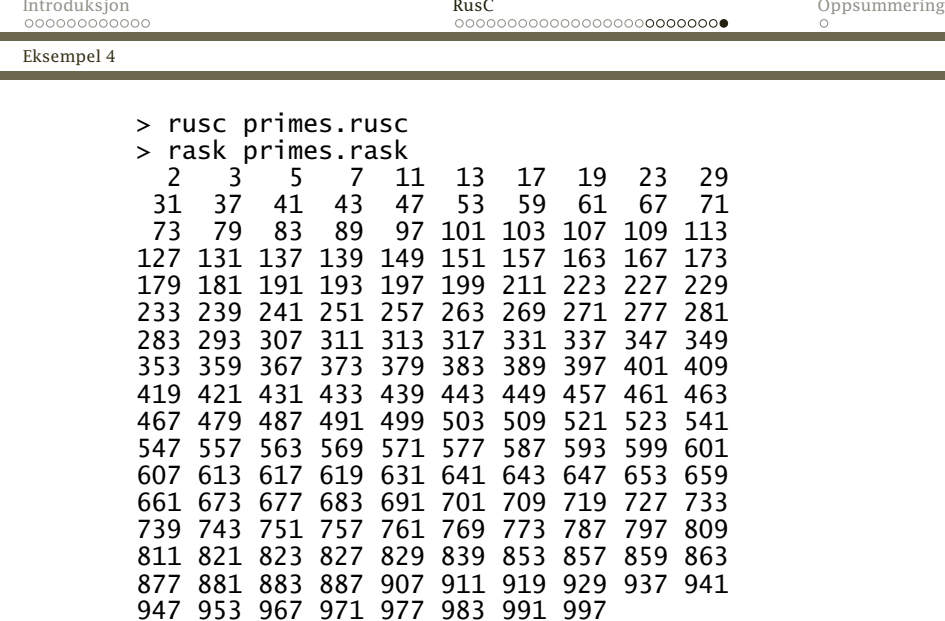

[INF2100 — Høsten 2009](#page-0-0) Dag Langmyhr

۰

 $\bullet$ 

a a shekara

Programmering i RusC

# **Oppsummering**

RusC er et meget enkelt programmeringsspråk.

- *◮* Det bør være enkelt å lære.
- <span id="page-38-0"></span>*◮* Ikke alt man forventer, er lov. Sjekk grammatikken!